## **QCommission**

## **QCommission Feature Matrix.**

This document lists most of the features found in the QCommission product. It is segmented by functional areas. This is not an exhaustive list. QCommission is available in multiple models. Not all listed features are available in all models. QCommission can handle most commission needs for companies.

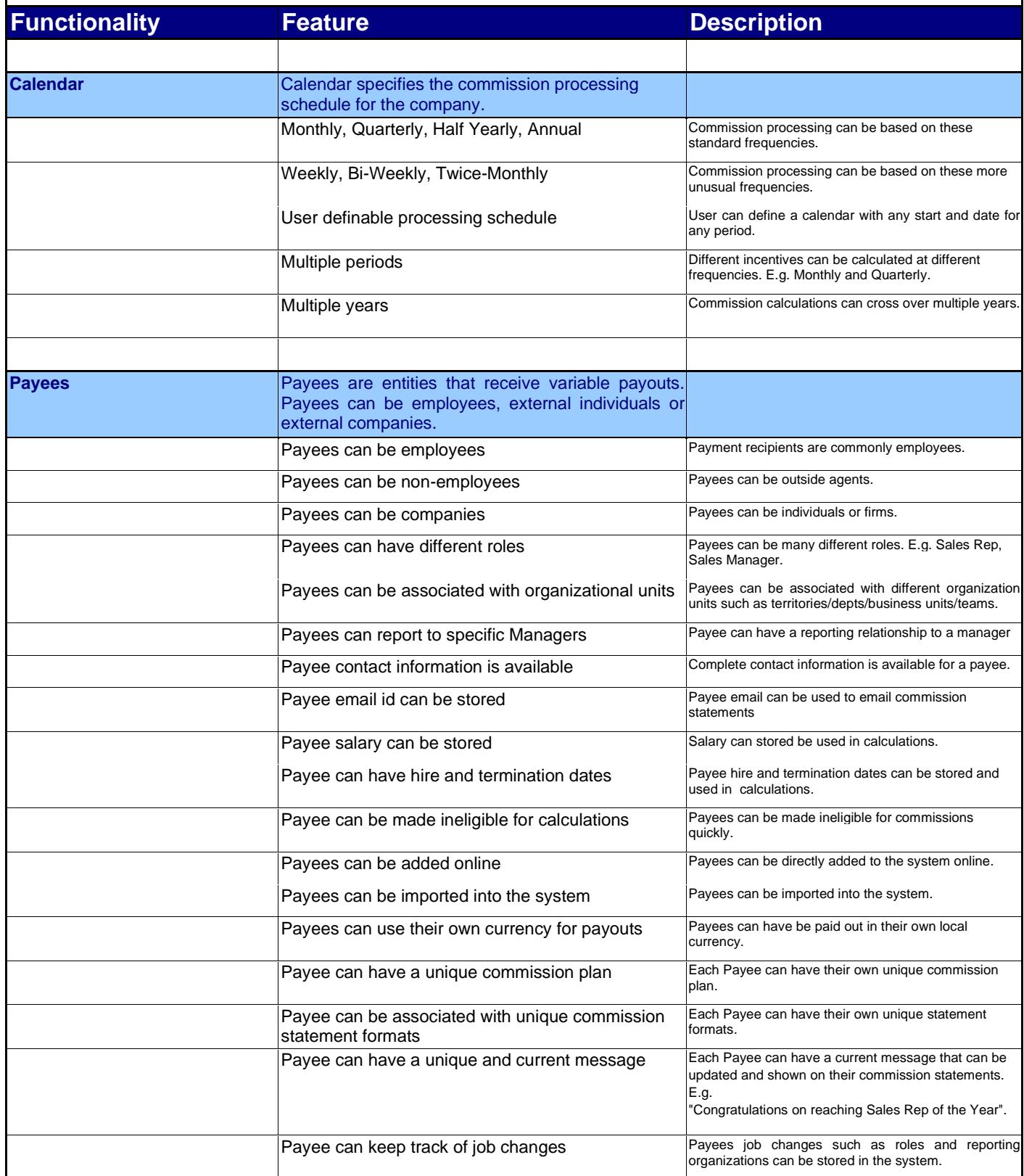

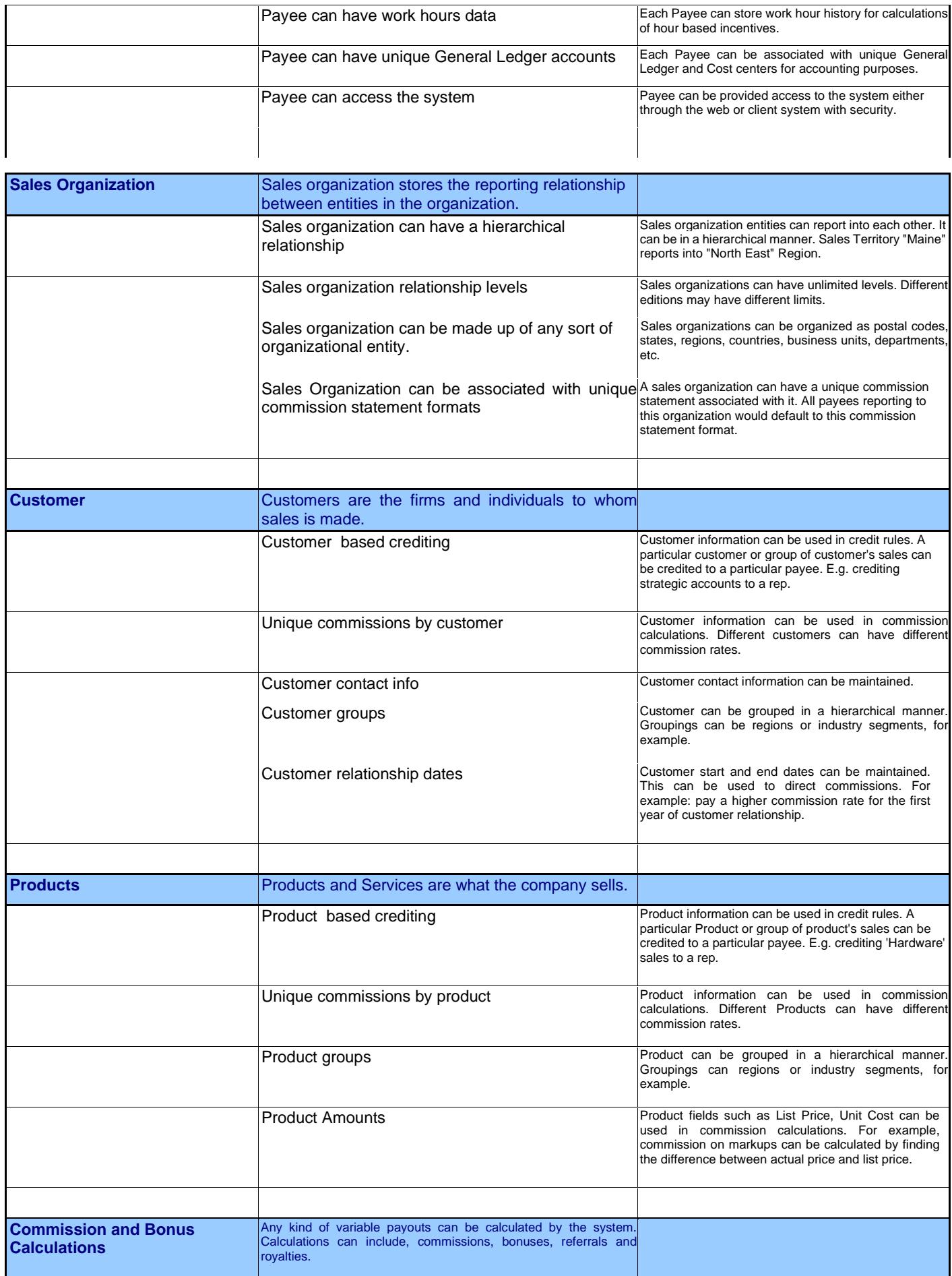

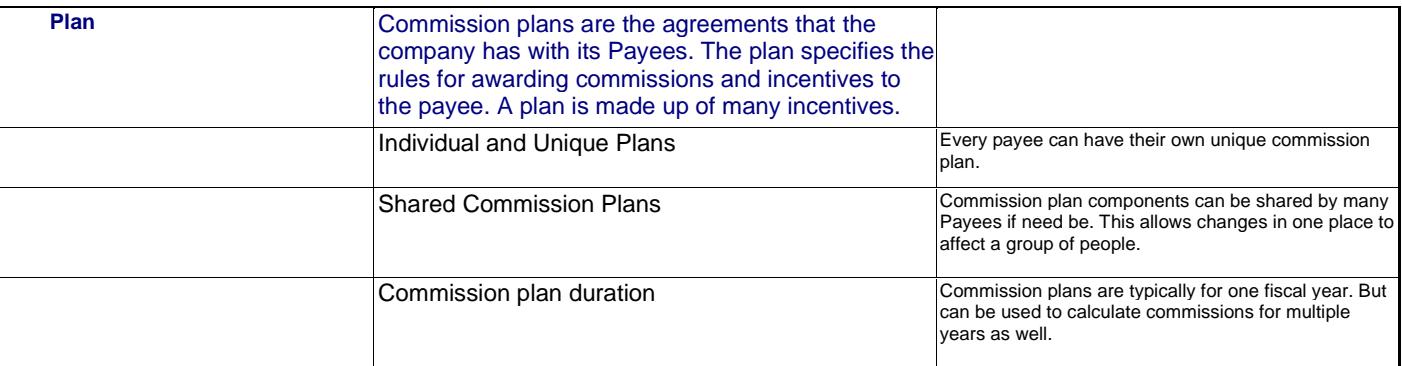

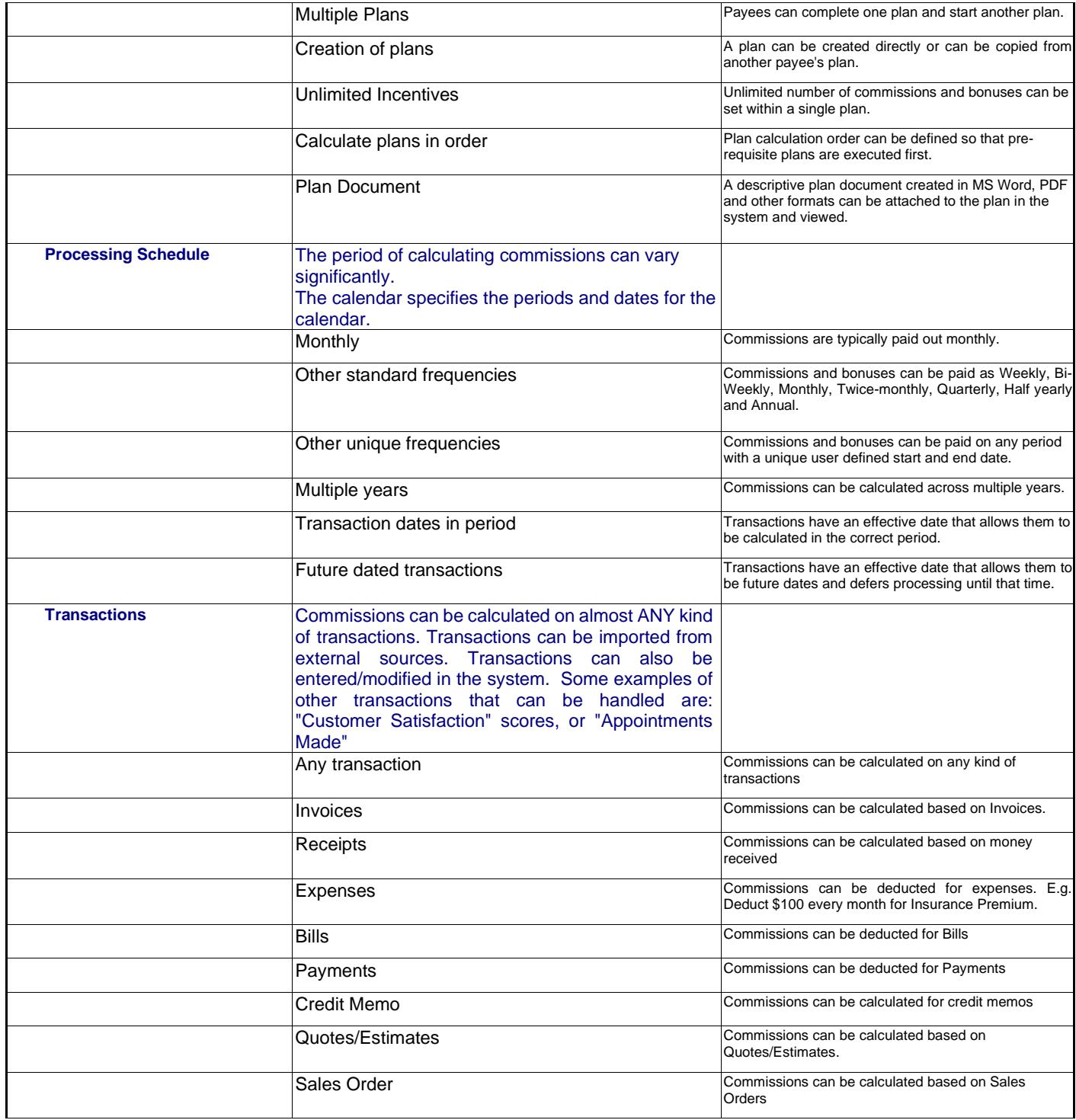

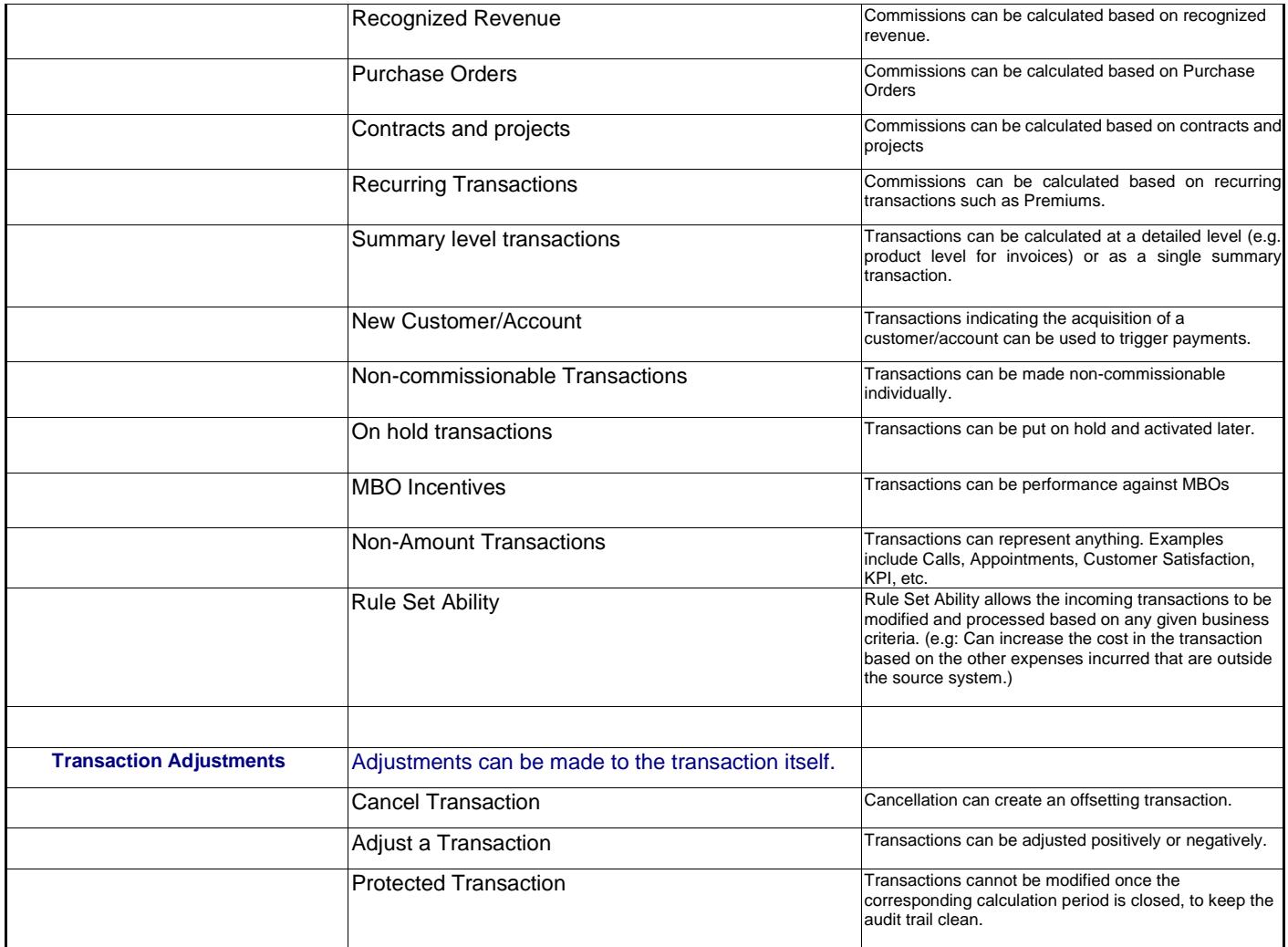

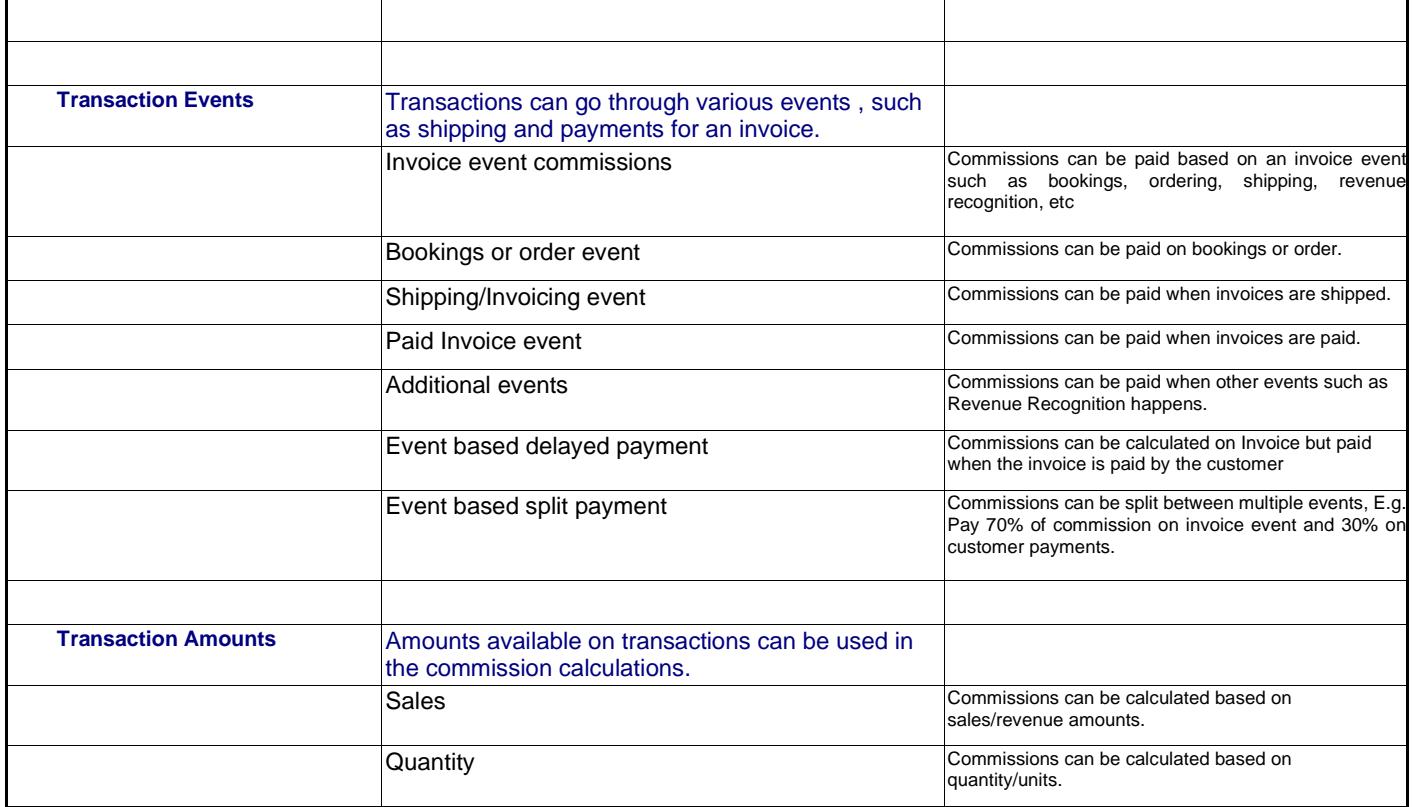

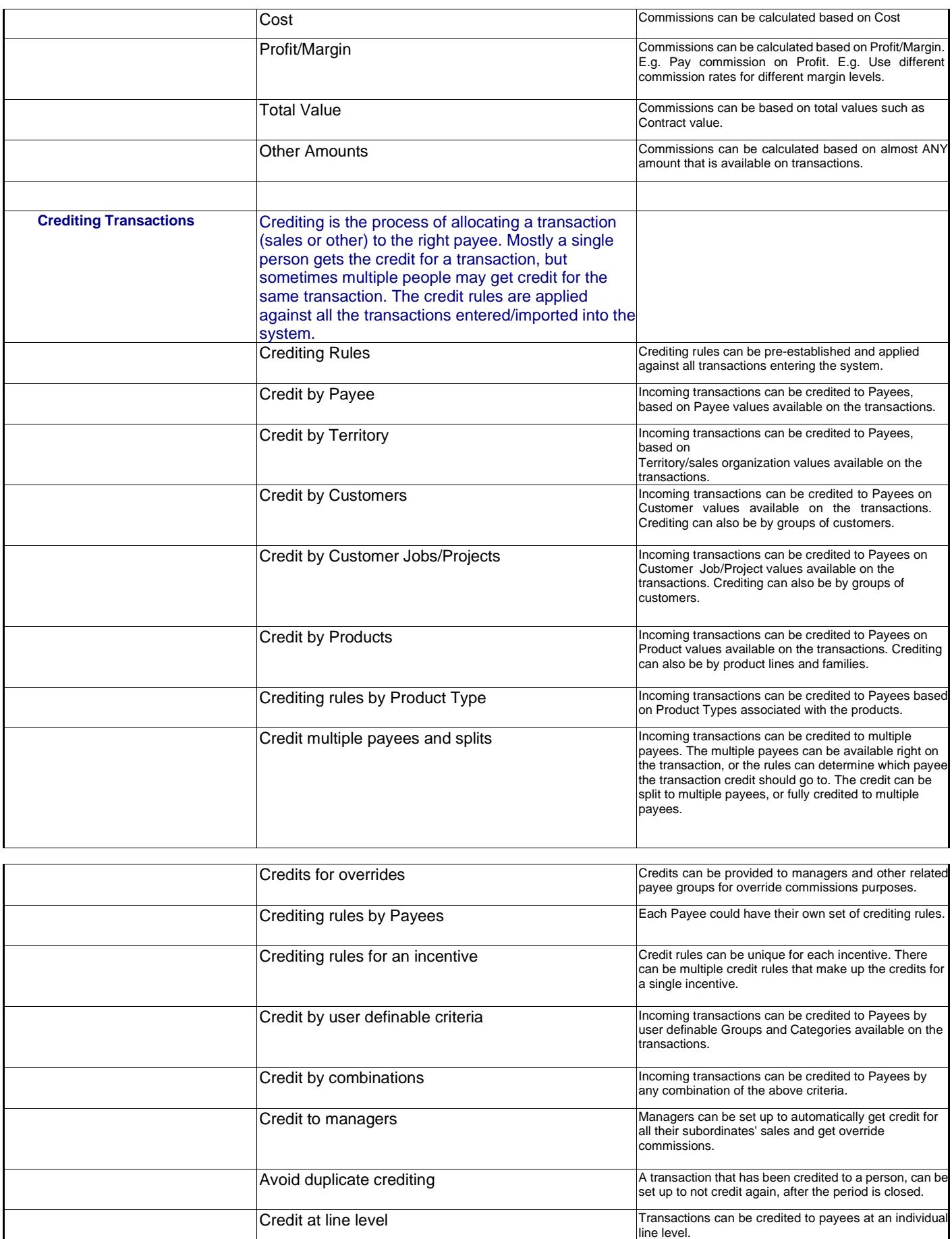

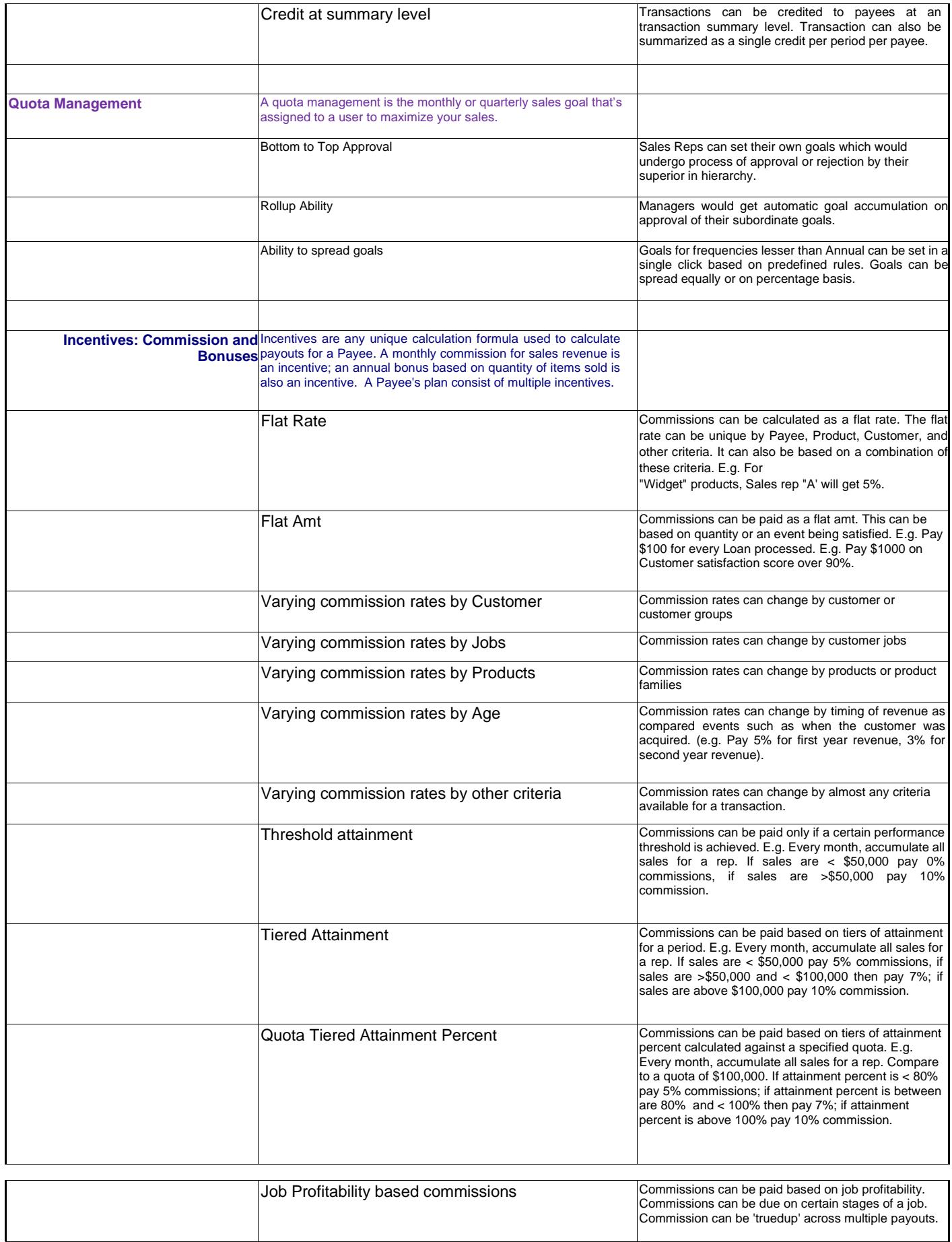

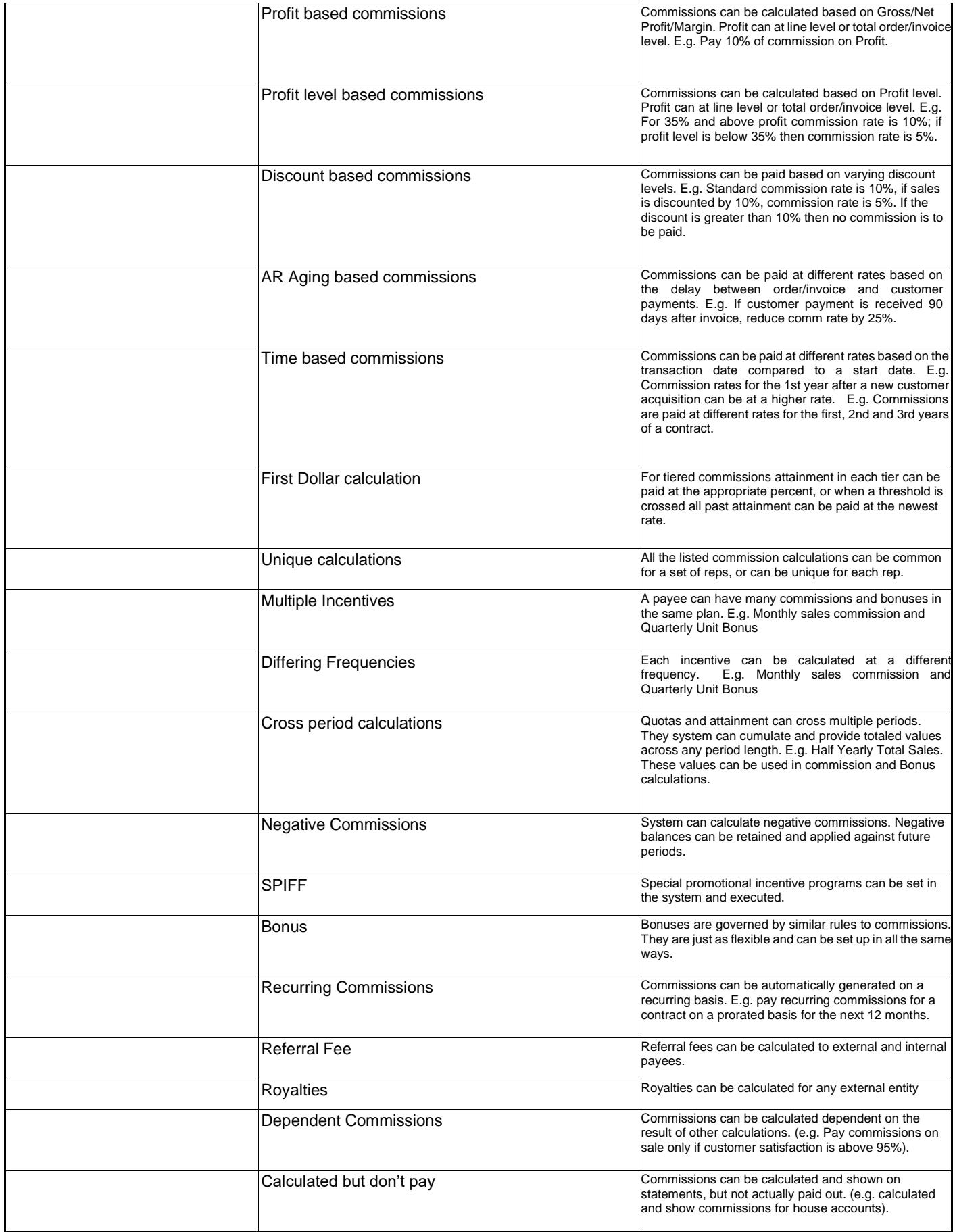

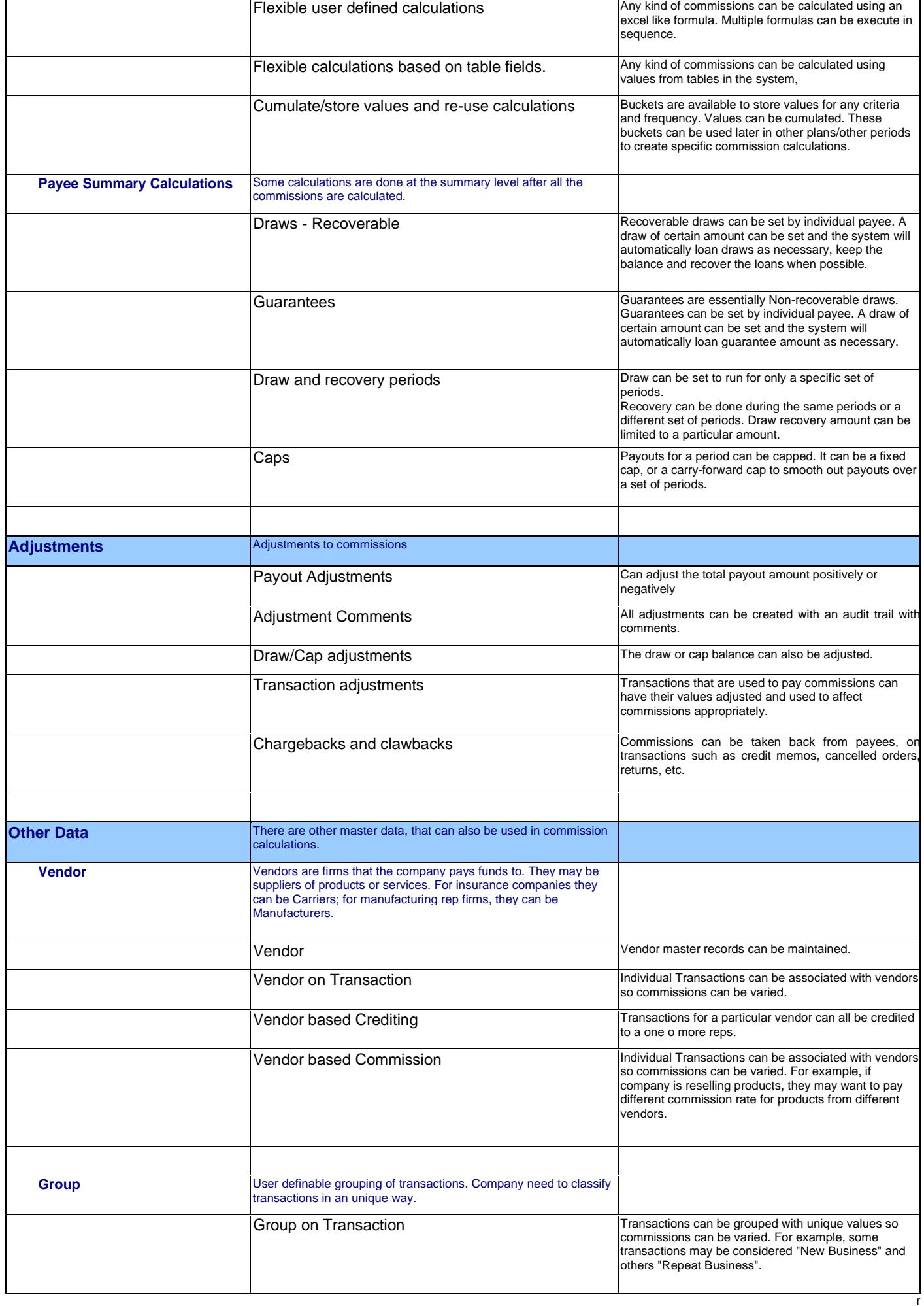

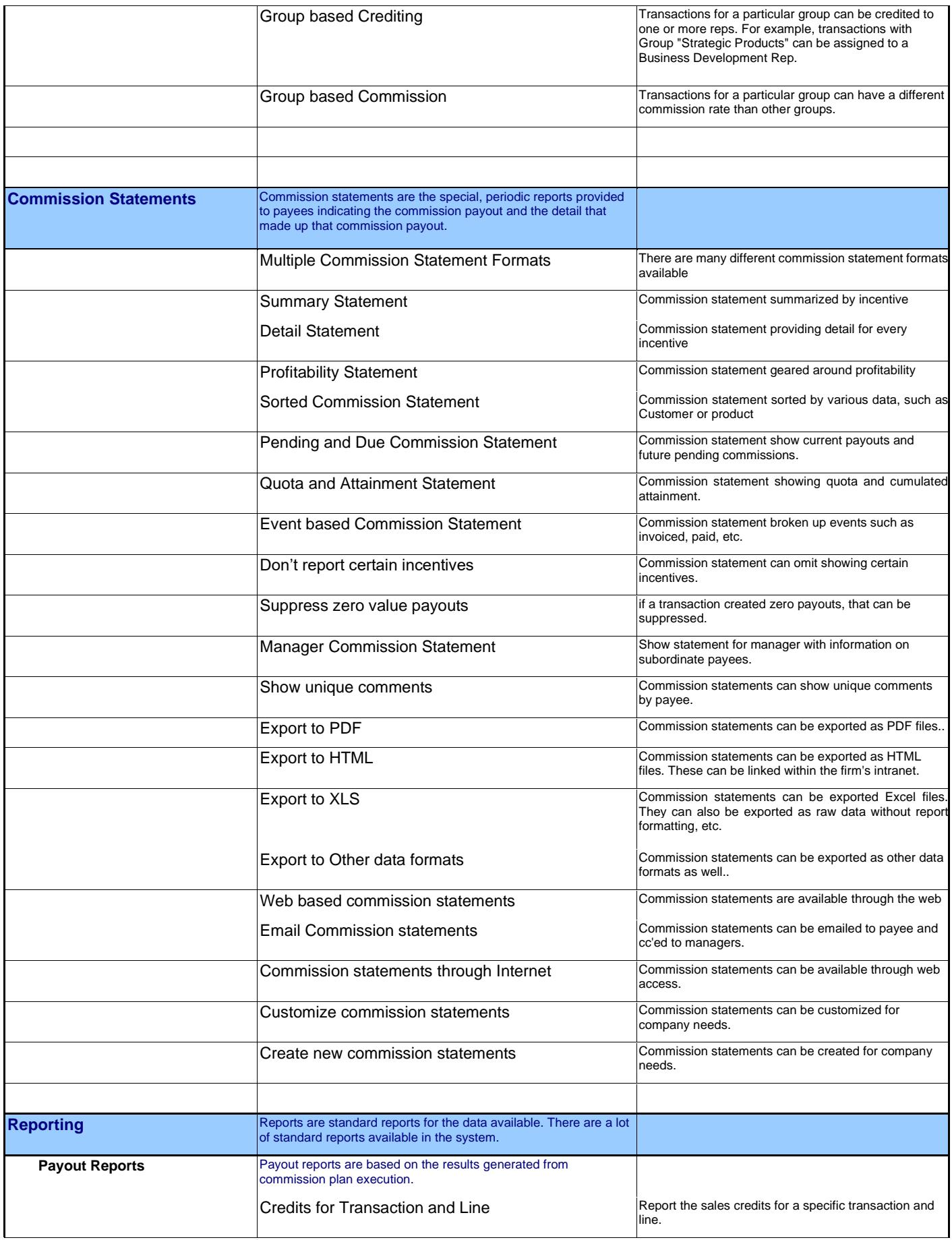

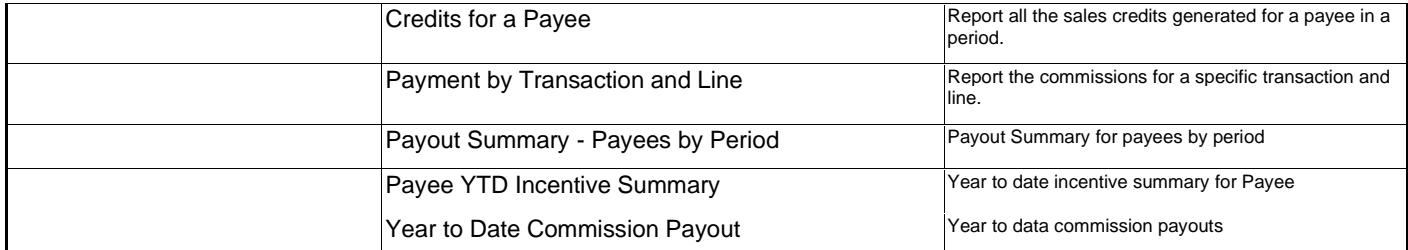

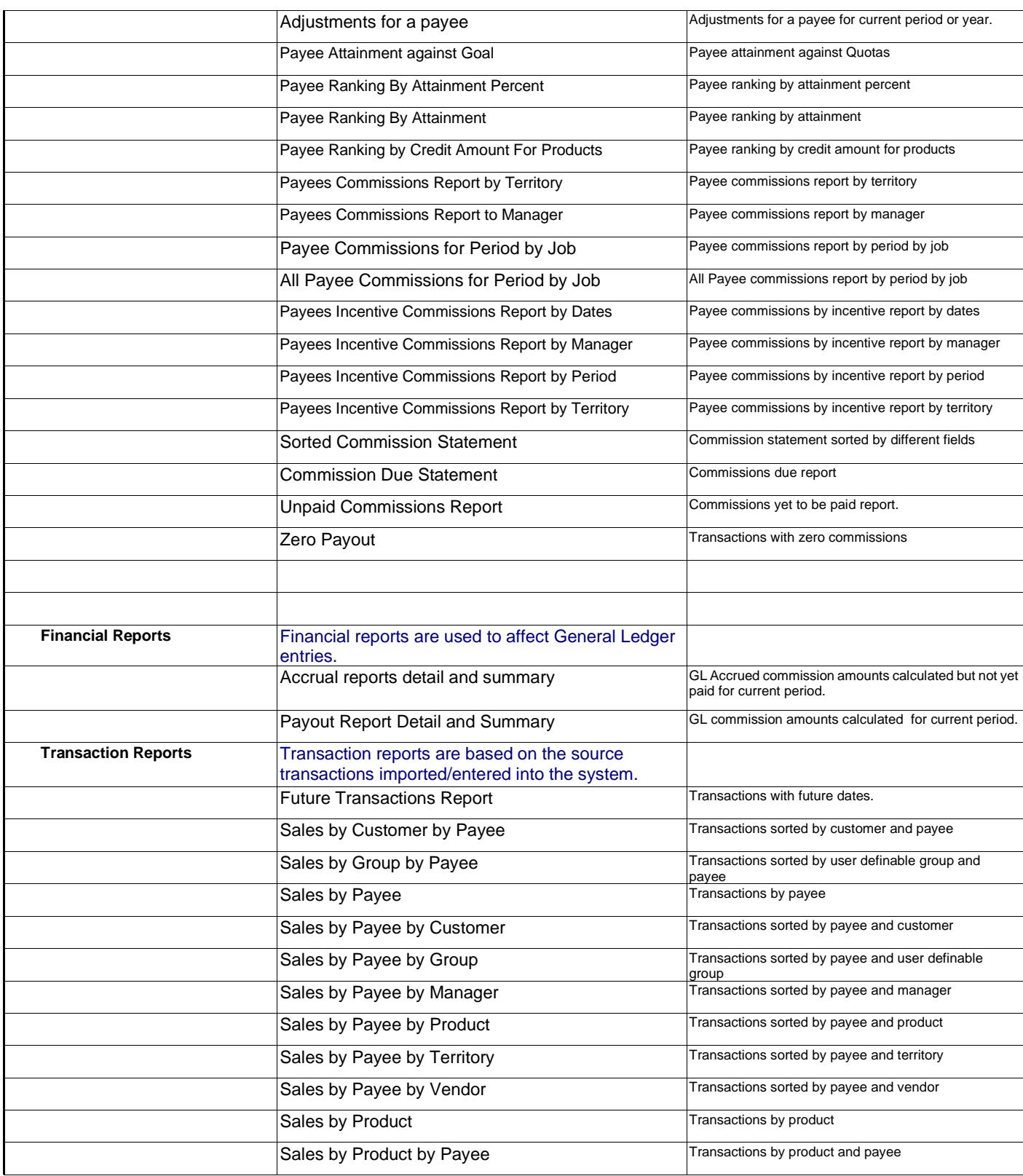

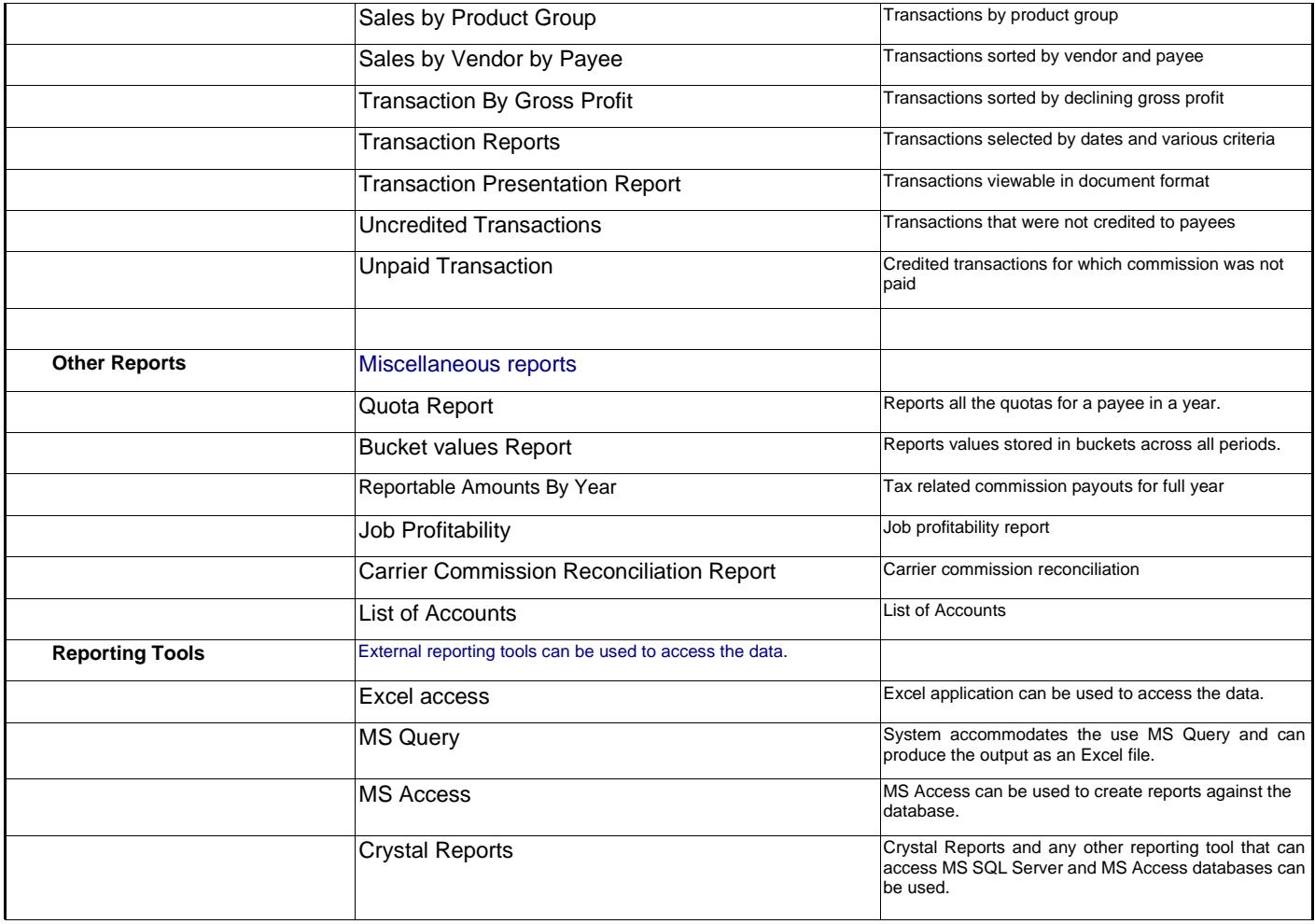

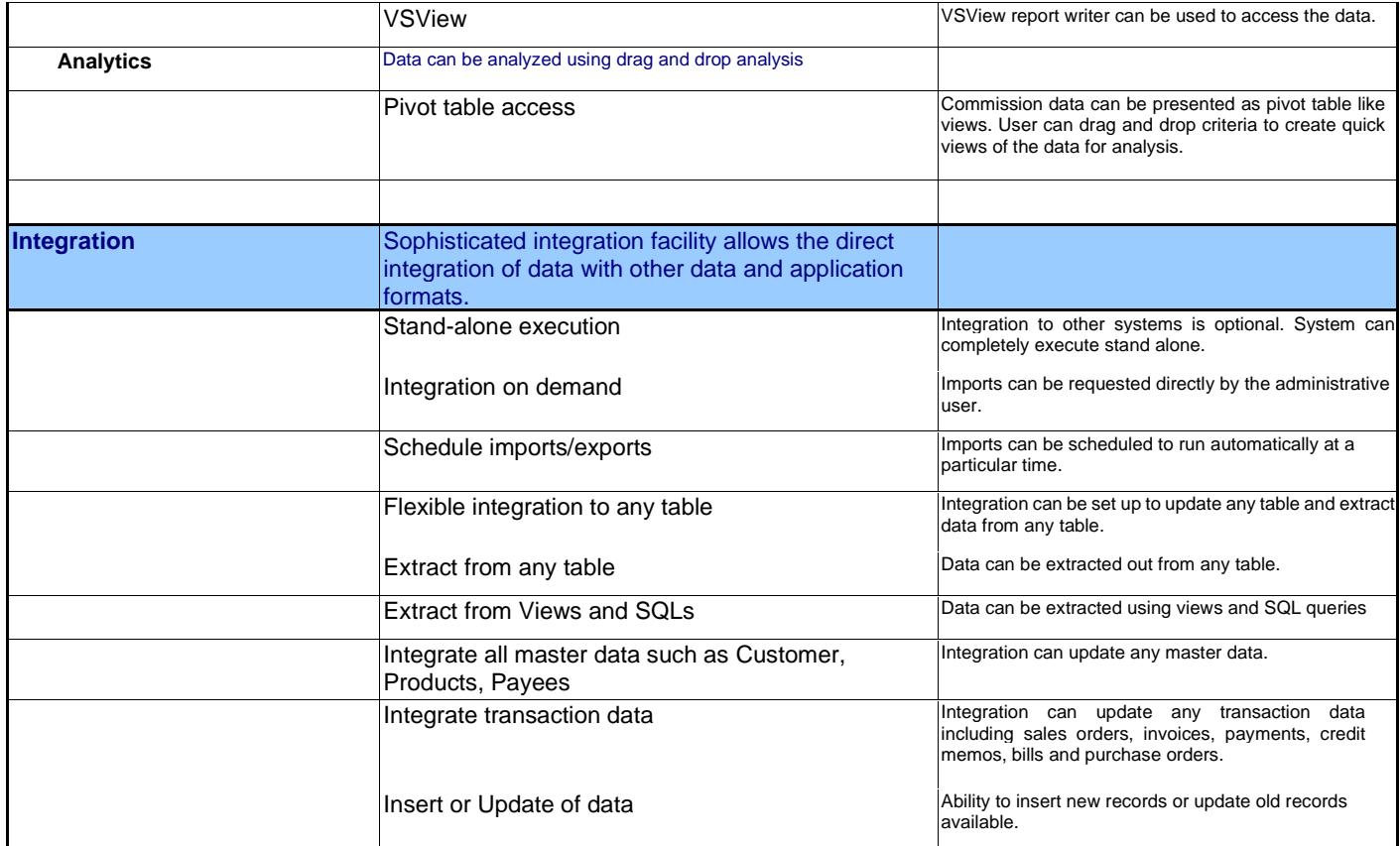

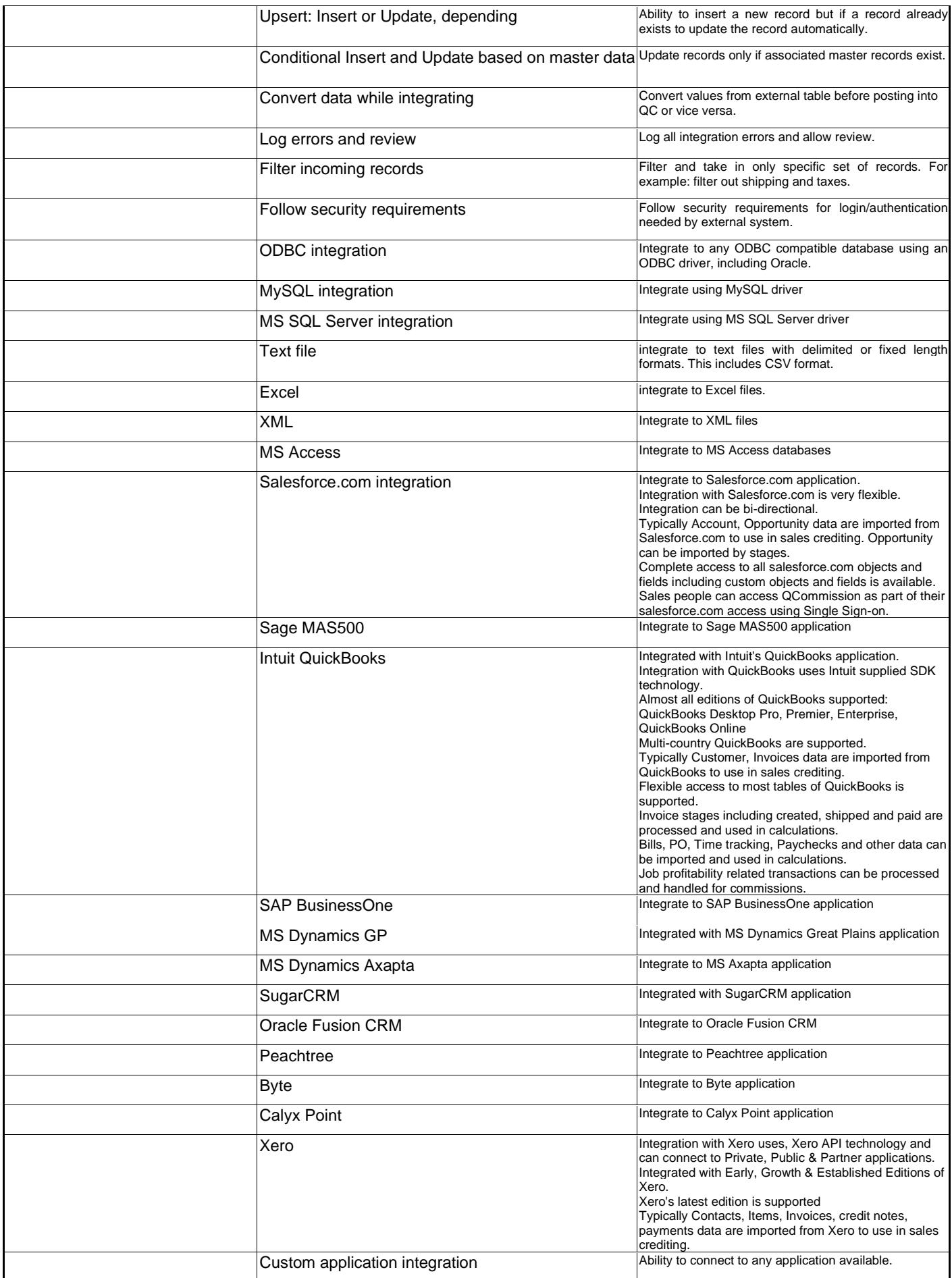

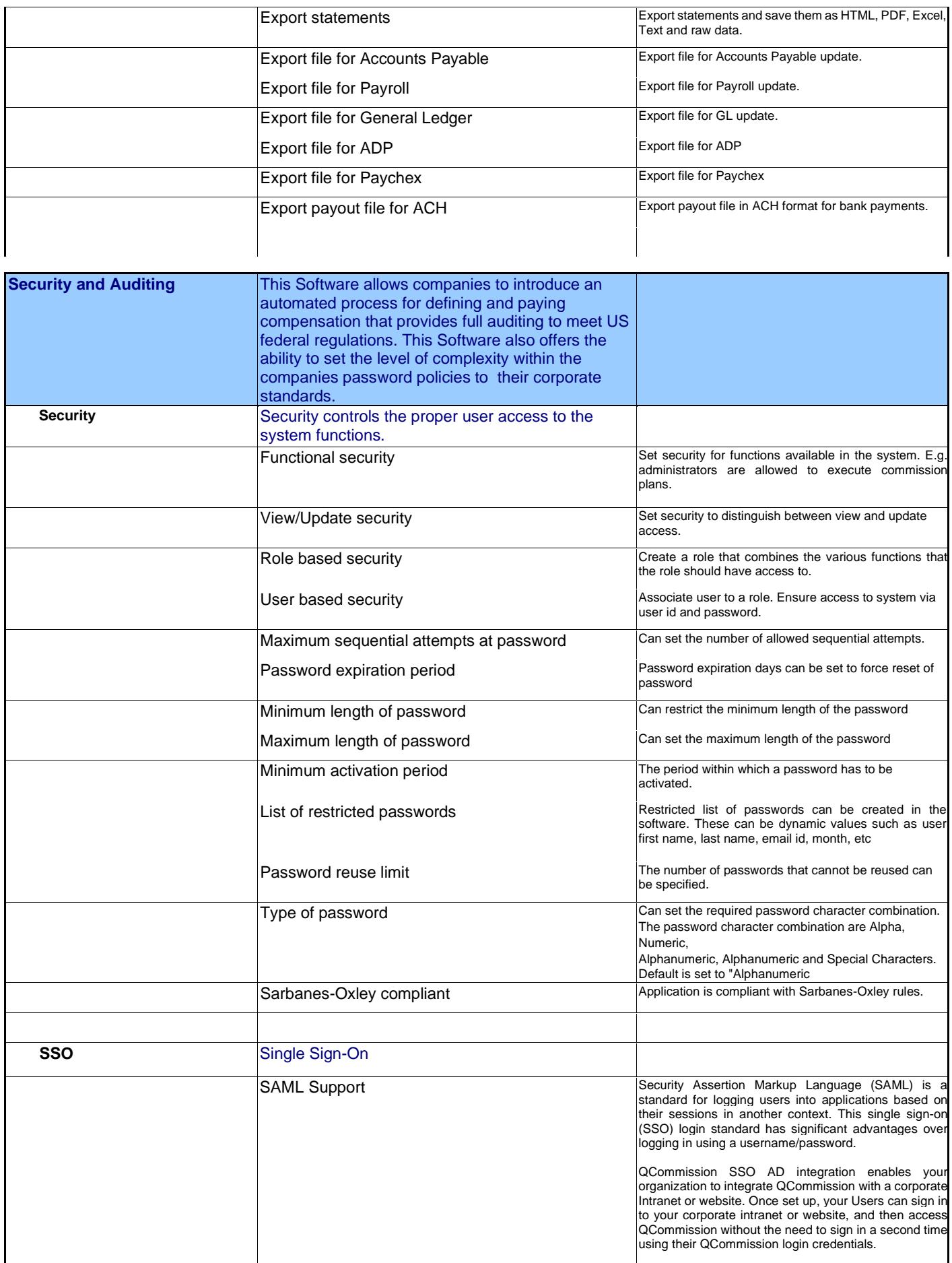

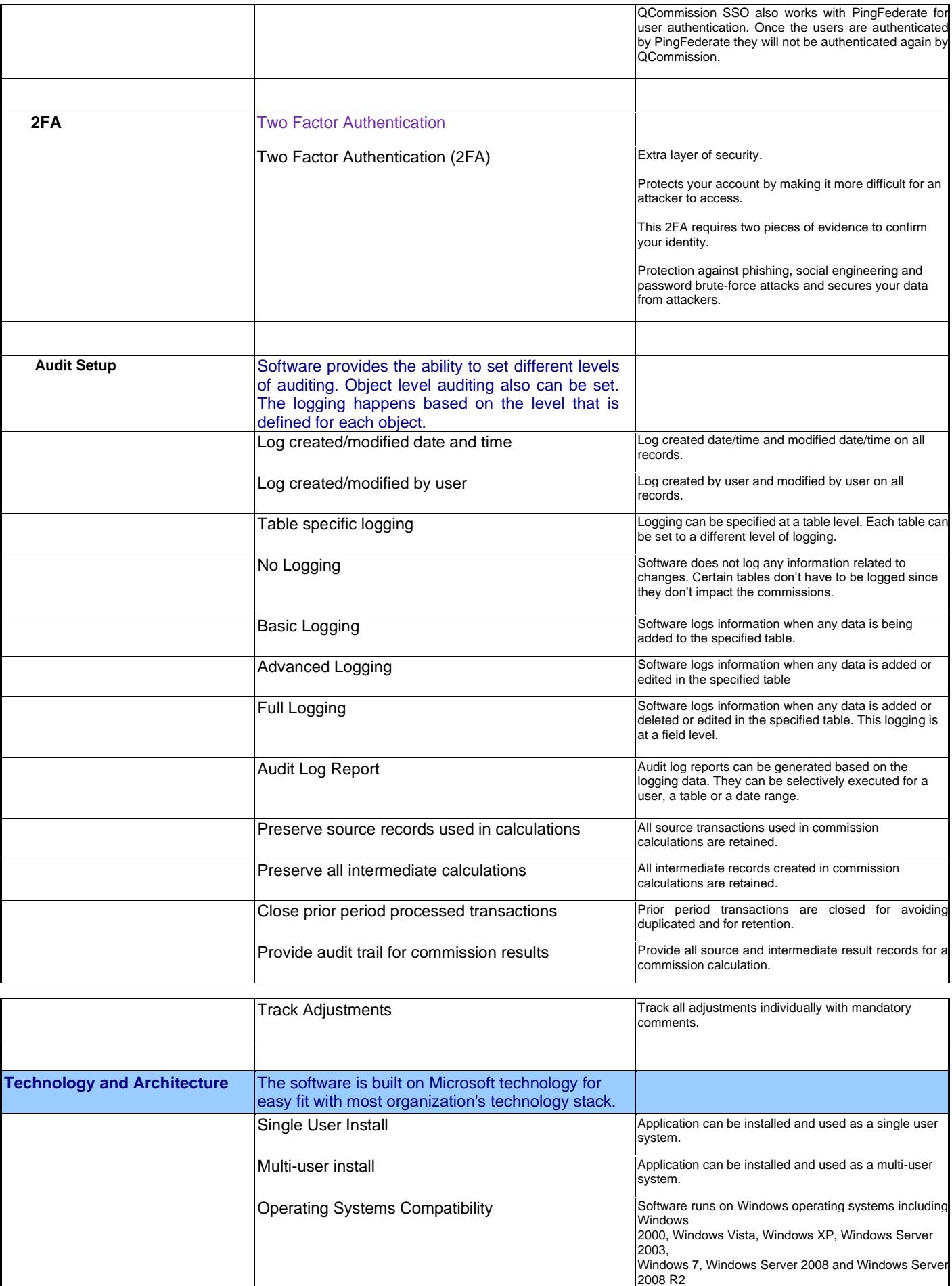

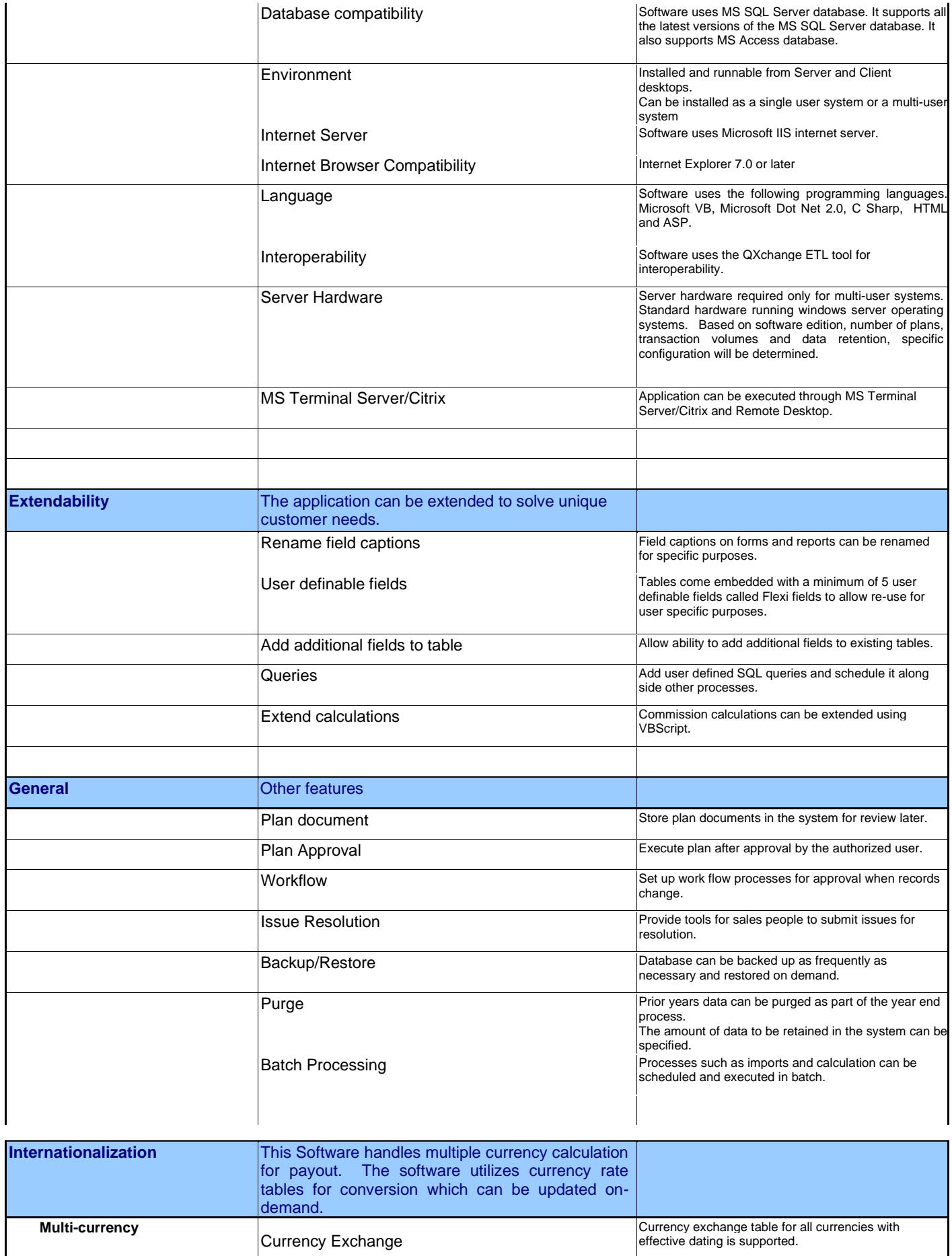

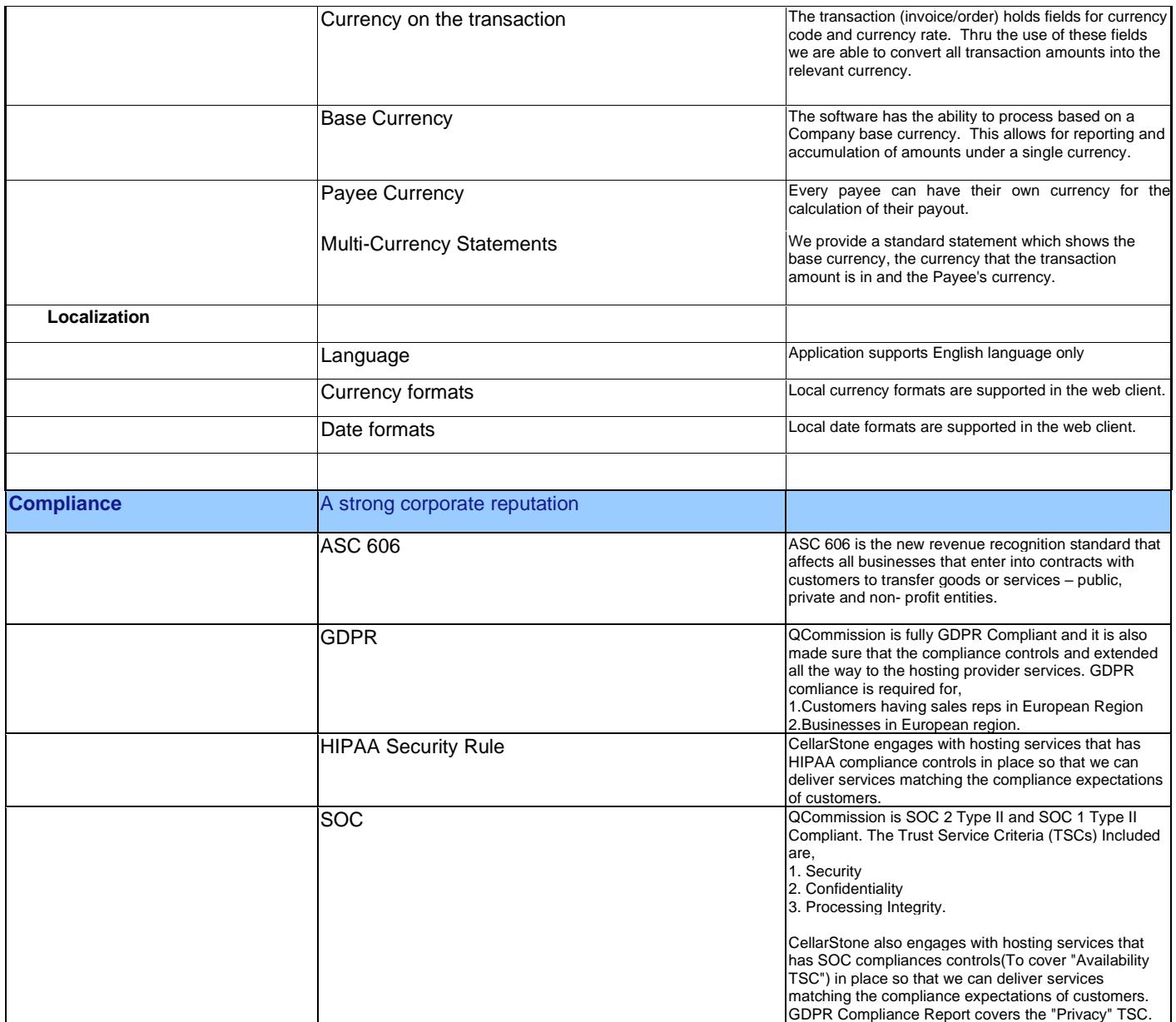